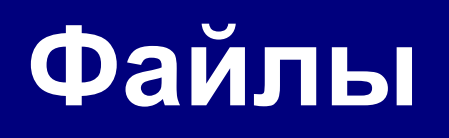

Алтайский государственный университет Факультет математики и ИТ Кафедра информатики Барнаул 2014

## **Лекция 15**

- Текстовые файлы
- Бинарные файлы
- Прочие функции для работы с файлами
- Предопределенные файлы

# **Несколько заданий для самопроверки**

# **Задание 1**

■ Что выведет на экран следующая программа?

```
#include <stdio.h>
void main(){ 
    char x[80] = "А вы знаете, что 2x2=4?"; 
   *(x+1) = 'x' - 3;*(x+2) = x[7];x[3] = 0; printf("%s",x); 
}
```
**Ага**

# **Задание 2**

■ Перепишите следующий фрагмент программы, используя цикл  $dom.$ while вместо цикла while.

```
int Sum = 0; 
int Max = 1900; 
while (Max < 1950) { 
    Sum = Sum + (Max - 1900); 
    printf("Sum: %d\n",Sum); 
   Max = Max + 5;}
```

```
int Sum = 0; 
int Max = 1900; 
do { 
    Sum = Sum + (Max - 1900); 
    printf("Sum: %d\n",Sum); 
    Max = Max + 5; 
} while (Max < 1950);
```
# **Задание 3**

■ Перепишите следующий фрагмент программы, используя цикл **do…while** вместо цикла **while**.

```
int Sum = 0; 
int Max; 
printf("Max=");
scanf("%d",&Max);
while ((Max < 1950)){ 
    Sum = Sum + (Max - 1900); 
    printf("Sum: %d\n",Sum); 
    Max = Max + 5; 
}
```

```
int Sum = 0; 
int Max;
```

```
printf("Max=");
scanf("%d",&Max);
```

```
if(Max < 1950)
   do { 
     Sum = Sum + (Max - 1900); 
     printf("Sum: %d\n",Sum); 
     Max = Max + 5; 
   } while (Max < 1950);
```
# **Текстовые файлы**

- Общие сведения
- Открытие текстовых файлов
- Возможные ошибки
- Чтение/запись в текстовые файлы
- Примеры

## **Файлы**

**Файл** – именованная область на внешнем носителе

**Файл**

**ы**

каждый байт (каждые 2 байта) интепретируется как код символа **е**

**Текстовы**

ACSII (1 байт на символ) UNICODE (2 байта на символ)

- **\*.txt, \*.log,**
- **\*.htm, \*.html**

совокупнос<sup>ер)</sup> байт, интерпретация которых может быть разной **(бинарны**

**Двоичные** 

- **\*.doc, \*.exe,**
- **\*.bmp, \*.jpg,**
- **\*.wav, \*.mp3,**
- **\*.avi, \*.mpg**

#### Текстовые файлы 9

### **Этапы работы с файлами**

**I этап**. открыть файл (сделать его активным, приготовить к работе)

**для чтения** (**"r"**, англ. *read*)

**f = fopen("qq.dat", "r");**

**для записи** (**"w"**, англ. *write*)

$$
f = \text{fopen}("qq.dat", "w");
$$

**для добавления** (**"a"**, англ. *append*)

$$
f = \text{fopen}("qq.dat", "a");
$$

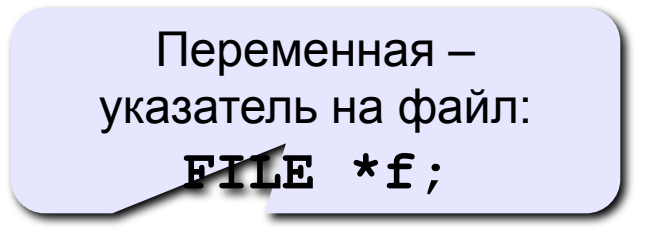

**II этап**: работа с файлом

**fscanf ( f, "%d", &n ); // ввести значение n**

**fprintf( f, "n=%d", n ); // записать значение n**

**III этап:** закрыть (освободить) файл

**fclose ( f );** 

### **Работа с файлами**

### **Особенности:**

- имя файла упоминается только в команде **fopen**, обращение к файлу идет через указатель **f;**
- файл, который открывается на чтение, должен **существовать**
- если файл, который открывается на запись, существует, старое содержимое **уничтожается**
- данные (*этим способом*) записываются в файл в текстовом виде
- когда программа заканчивает работу, все файлы закрываются автоматически
- после закрытия файла переменную **f** можно использовать еще раз для работы с другим файлом

#### Текстовые файлы 11 июля продавать по продавать при принятий и продавать при принятии и продавать 11 **Последовательный доступ**

• при открытии файла курсор устанавливается в начало

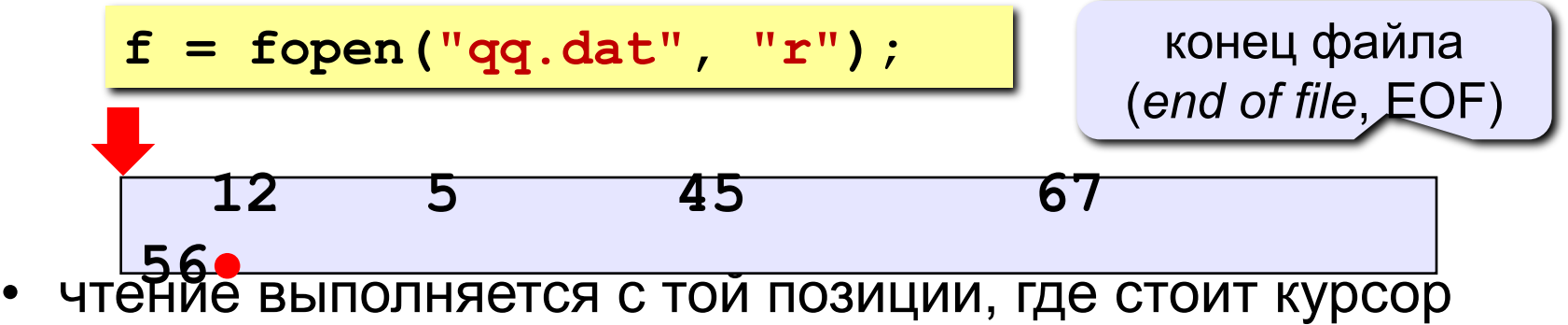

• после чтения курсор сдвигается на первый непрочитанный символ

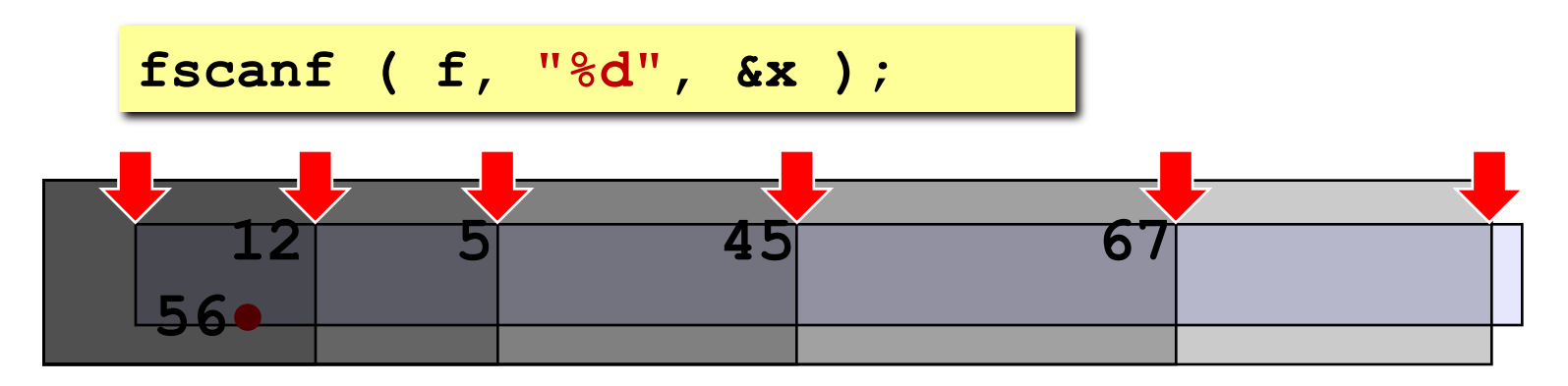

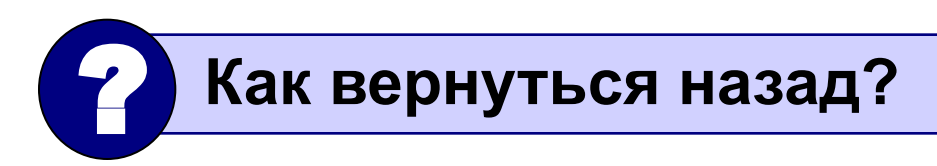

!

### **Ошибки при открытии файла**

 **Если файл открыть не удалось, функция fopen возвращает NULL (нулевое значение)!**

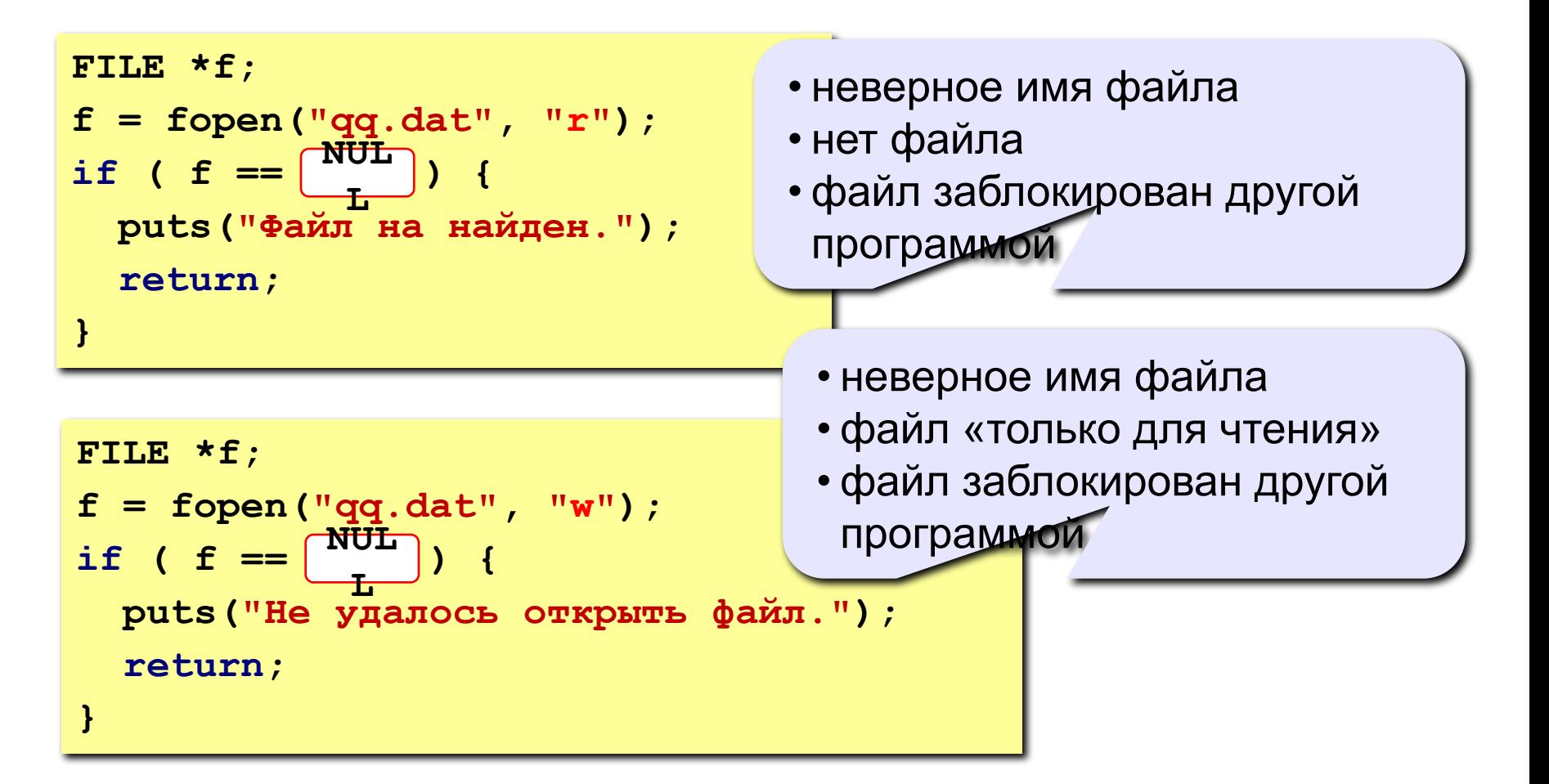

### **Пример**

**Задача: в файле input.txt записаны числа (в столбик),** 

**сколько их – неизвестно. Записать в файл output.txt их сумму.**

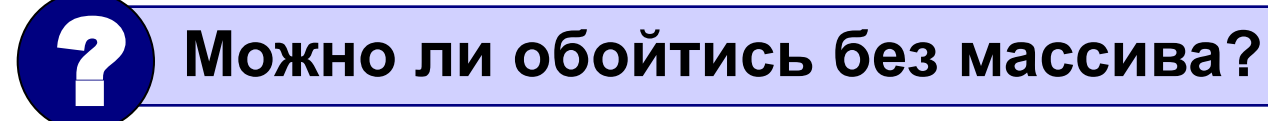

#### **Алгоритм:**

- 1. Открыть файл **input.txt** для чтения**.**
- $2.$  **S** = 0;
- 3. Прочитать очередное число в переменную **x.**
- 4. Если не удалось, перейти к шагу 7.
- 5.  $S += x;$
- 6. Перейти к шагу 3.
- 7. Закрыть файл **input.txt**.
- 8. Открыть файл output.txt для запи.
- 9. Записать в файл значение **S**.
- 10. Закрыть файл **output.txt**.

цикл с условием

«**пока есть данные»**

!

#### **Как определить, что числа кончились?**

Функция **fscanf** возвращает

- количество удачно прочитанных чисел;
- **0**, если была ошибка при чтении;
- **1**, если достигли конца файла.

```
FILE *f;
int n, x;
f = fopen("input.txt", "r");
...
n = fscanf ( f, "%d", &x );
if ( n != 1 ) 
   puts ( "Не удалось прочитать число" );
                                • дошли до конца файла
                                • встретили «не число»
```
### **Программа**

```
void main()
{
   FILE *f;
   int n, x, S = 0;
   f = fopen ( "input.txt", "r" );
   if ( f == NULL ) {
     printf("Файл не найден."); 
     return;
 }
   while ( 1 ) {
     n = fscanf ( f, "%d", &x );
     if ( n != 1 ) break;
     S += x;
 }
   fclose ( f );
   f = fopen ( "output.txt", "w" );
   fprintf ( f, "S = %d", S );
   fclose ( f );
}
                                        ошибка при 
                                         открытии 
                                          файла
                                        цикл чтения данных: 
                                          выход при n ≠ 1.
                                           запись 
                                         результата
```
### **Обработка массивов**

**Задача: в файле input.txt записаны числа (в столбик), сколько их – неизвестно, но не более 100. Переставить их в порядке возрастания и записать в файл output.txt.**

# ? **Можно ли обойтись без массива?**

#### **Проблемы:**

- для сортировки надо удерживать в памяти все числа сразу (массив);
- сколько чисел неизвестно.

#### **Решение:**

- 1) выделяем в памяти массив из 100 элементов;
- 2) записываем прочитанные числа в массив и считаем их в переменной **N**;
- 3) сортируем первые **N** элементов массива;
- 4) записываем их в файл.

### **Чтение данных в массив**

Функция, которая читает массив из файла, возвращает число прочитанных элементов (не более MAX):

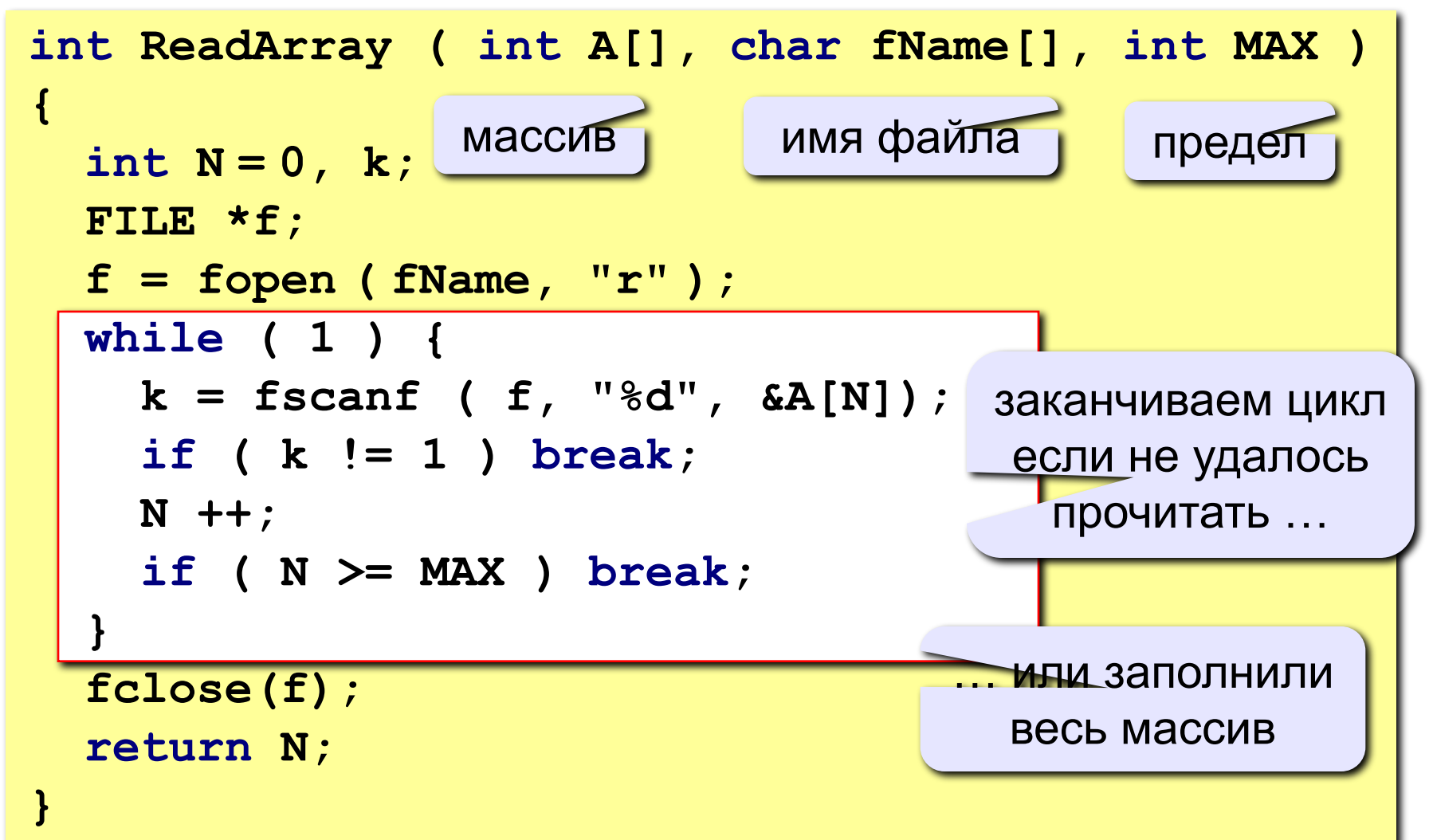

### **Программа**

```
void main()
{
 int A[100], N, i;
  FILE *f;
  N = ReadArray ( A, "input.txt", 100 );
  ... // сортировка первых N элементов
  f = fopen("output.txt", "w");
 for (i = 0; i < N; i + 1) fprintf ( f, "%d\n", A[i] ); 
  fclose ( f );
}
int ReadArray(int A[], char fName[], int MAX)
 {
 ...
 }
                                   вывод отсортированного 
                                       массива в файл
```
### **Обработка текстовых данных**

**Задача: в файле input.txt записаны строки, в которых есть слово-паразит "***короче***". Очистить текст от мусора и записать в файл output.txt.**

#### **Файл input.txt :**

 **Мама, короче, мыла, короче, раму. Декан, короче, пропил, короче, бутан. А роза, короче, упала на лапу, короче, Азора. Каждый, короче, охотник желает, короче, знать, где ...**

#### **Результат – файл output.txt :**

 **Мама мыла раму. Декан пропил бутан. А роза упала на лапу Азора. Каждый охотник желает знать, где сидит фазан.**

### **Обработка текстовых данных**

#### **Особенность:**

**надо одновременно держать открытыми два файла (один в режиме чтения, второй – в режиме записи).**

#### **Алгоритм: 1. Открыть оба файла. 2. Прочитать строку. 3. Удалить все сочетания "***, короче,***". 4. Записать строку во второй файл.** пока не кончились

**5. Перейти к шагу 2.**

**6. Закрыть оба файла.**

данные

# **Работа с файлами**

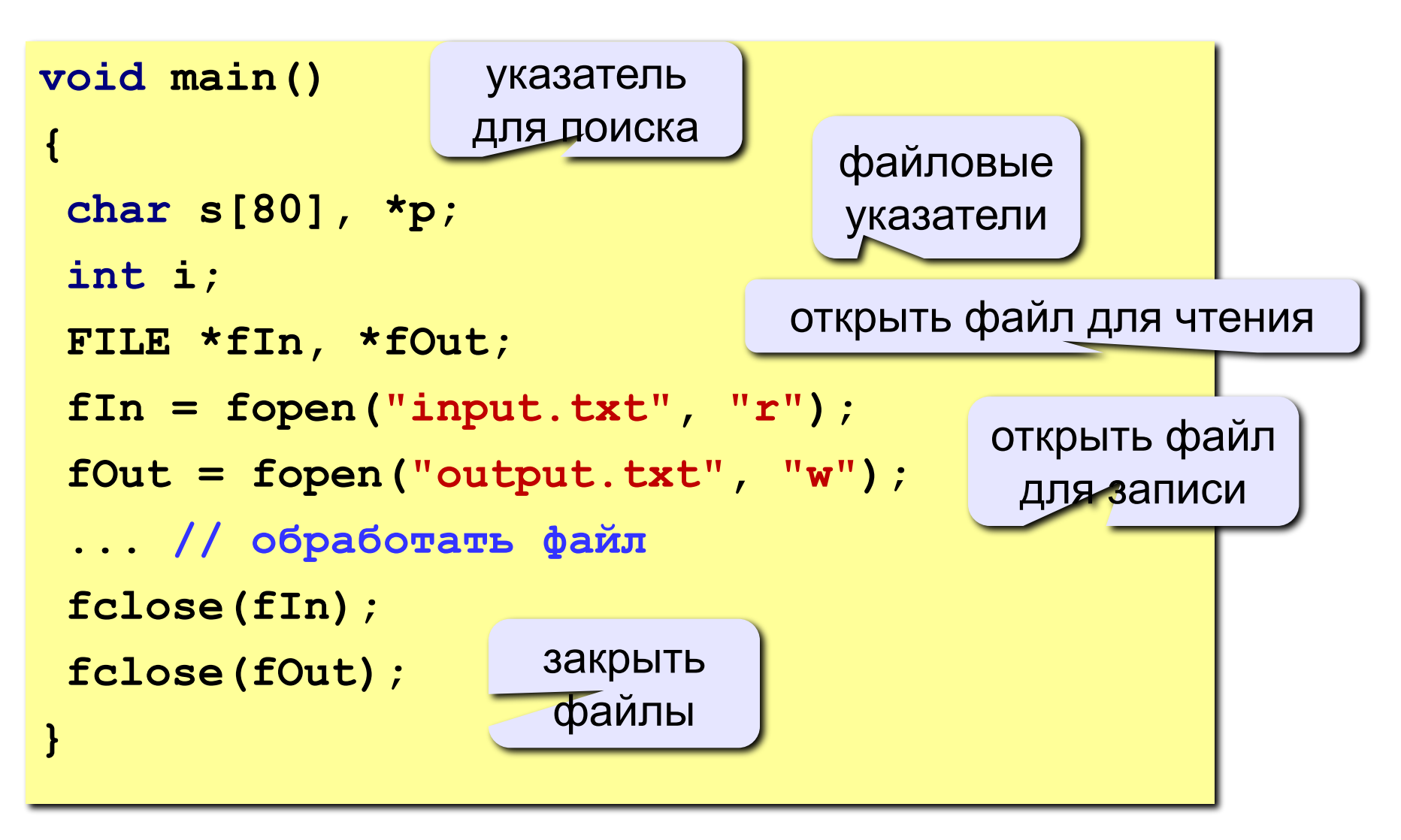

### **Обработка текстовых данных**

#### **Чтение строки s:**

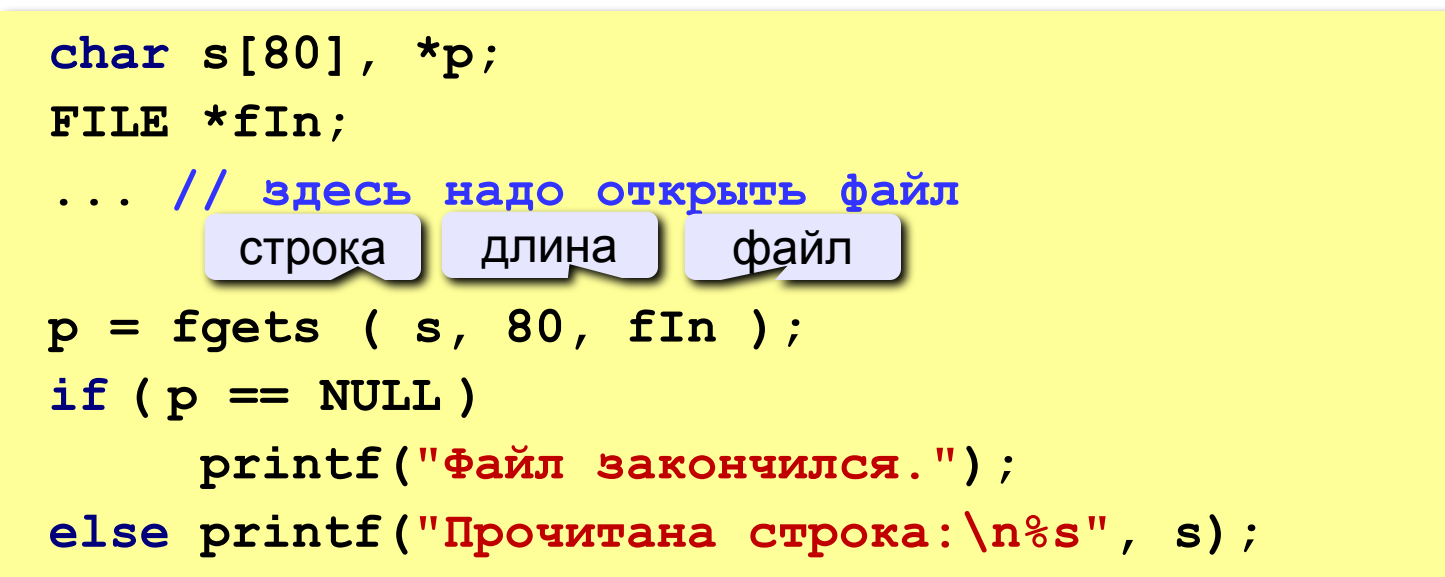

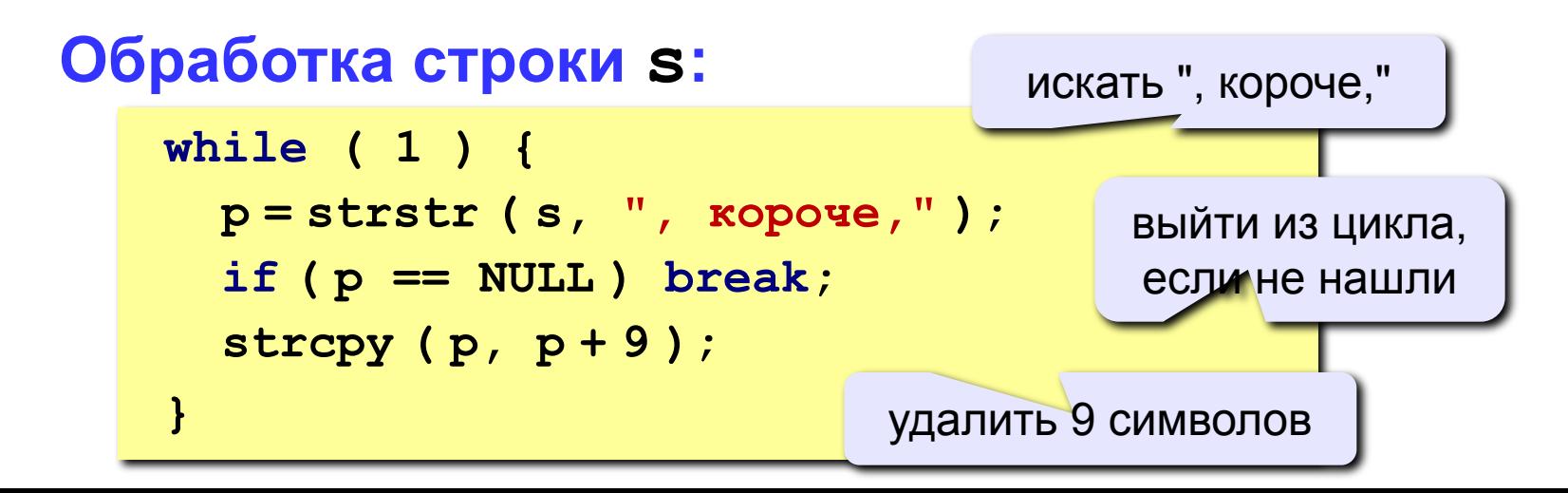

Текстовые файлы 23

### **Полный цикл обработки файла**

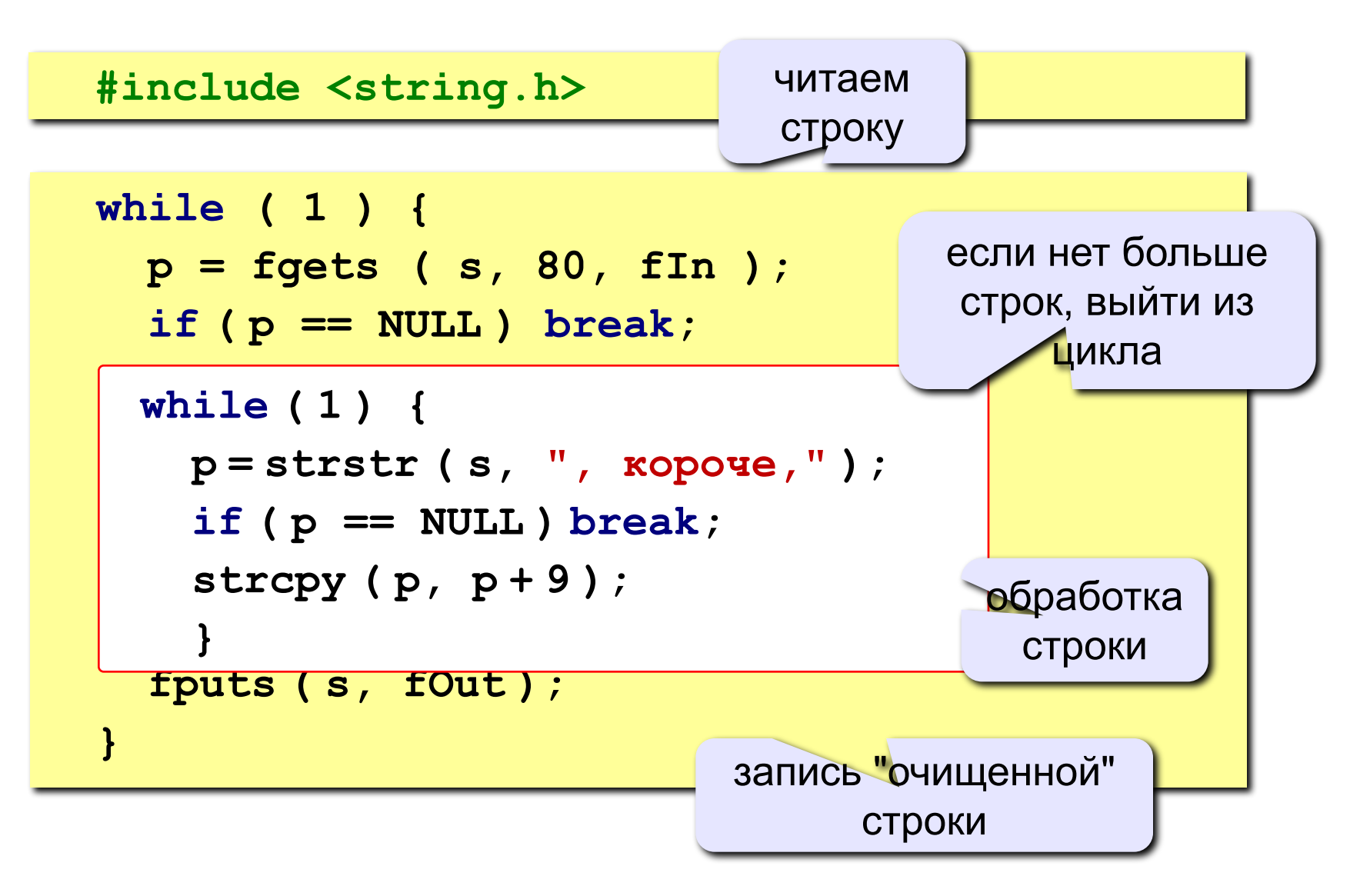

### **Упражнения**

**В файле input.txt записаны строки, сколько их – неизвестно.** 

- **1.** Заменить во всем тексте «в общем» на «короче» и записать результат в файл **output.txt**.
- **2.** Заменить во всем тексте «короче» на «в общем» и записать результат в файл **output.txt**.

# **Бинарные файлы**

- Общие сведения
- Открытие бинарных файлов
- Поблочные чтение/запись
- Примеры

## **Бинарные (двоичные) файлы**

### **Особенности:**

- данные хранятся во внутреннем **машинном формате** (в текстовом редакторе не прочитать)
- можно читать и записывать любой кусок памяти (просто биты…)
- принцип бутеброда (открыть работать закрыть)
- обращение к файлу через указатель

#### **Файловые указатели**

 **FILE \*fp;**

### **Открытие и закрытие двоичных файлов**

#### **Открытие файла**

 **fp = fopen ( "input.dat", "rb" );**

**"rb"** = *read binary* (чтение) **"wb"** = *write binary* (запись) **"ab"** = *append binary* (добавление)

#### **Ошибки при открытии**

```
 if ( fp == NULL ) { 
   printf("Файл открыть не удалось."); 
 }
```
#### **Закрытие файла**

 **fclose ( fp );**

### **Чтение по блокам**

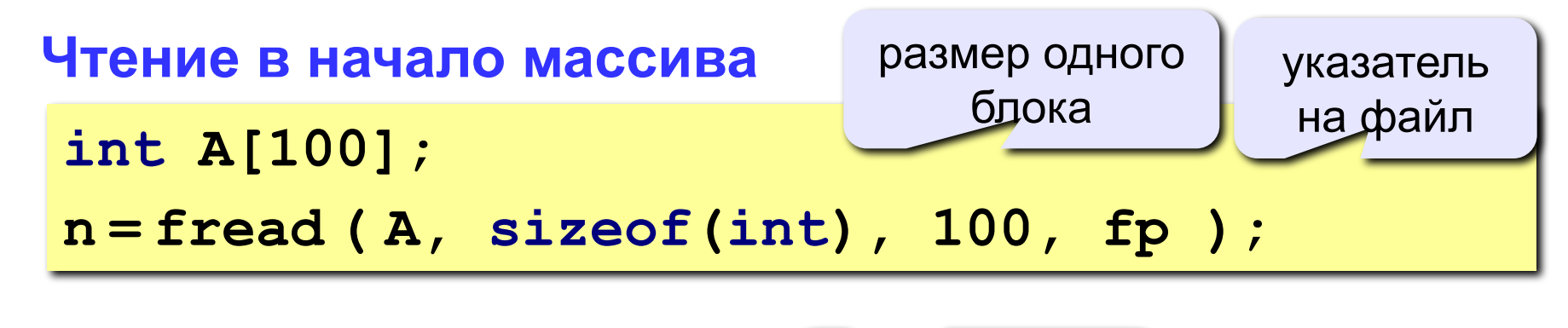

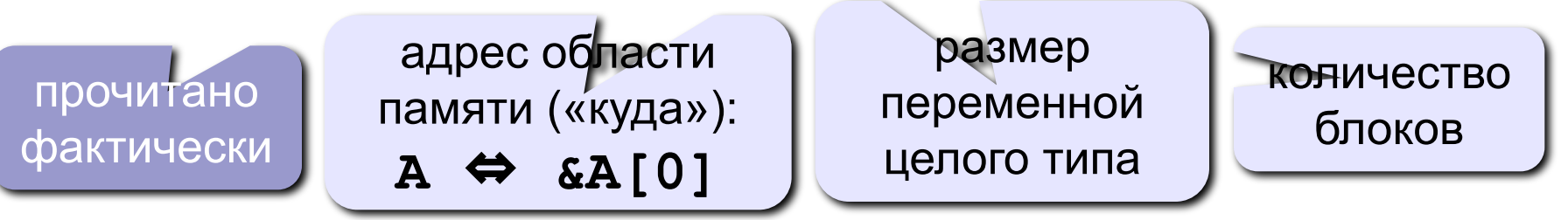

#### **Чтение в середину массива**

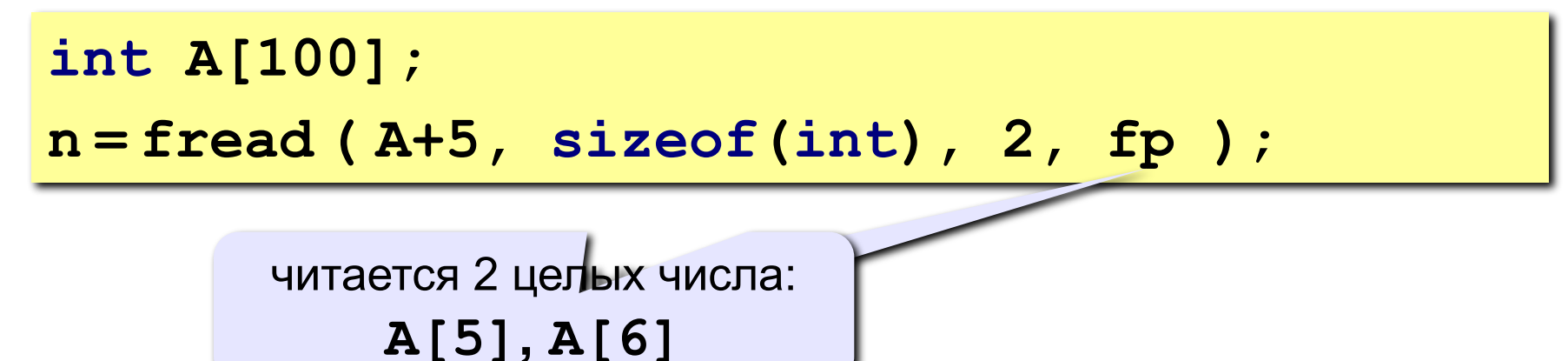

### **Запись по блокам**

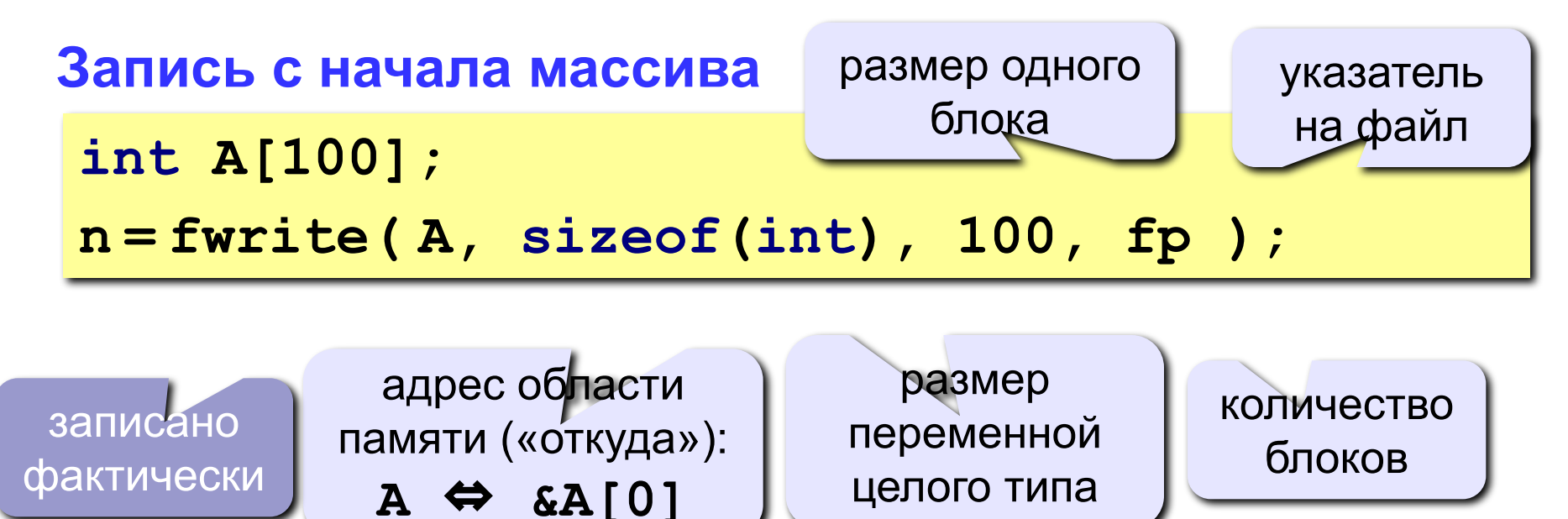

#### **Запись отдельных элементов массива**

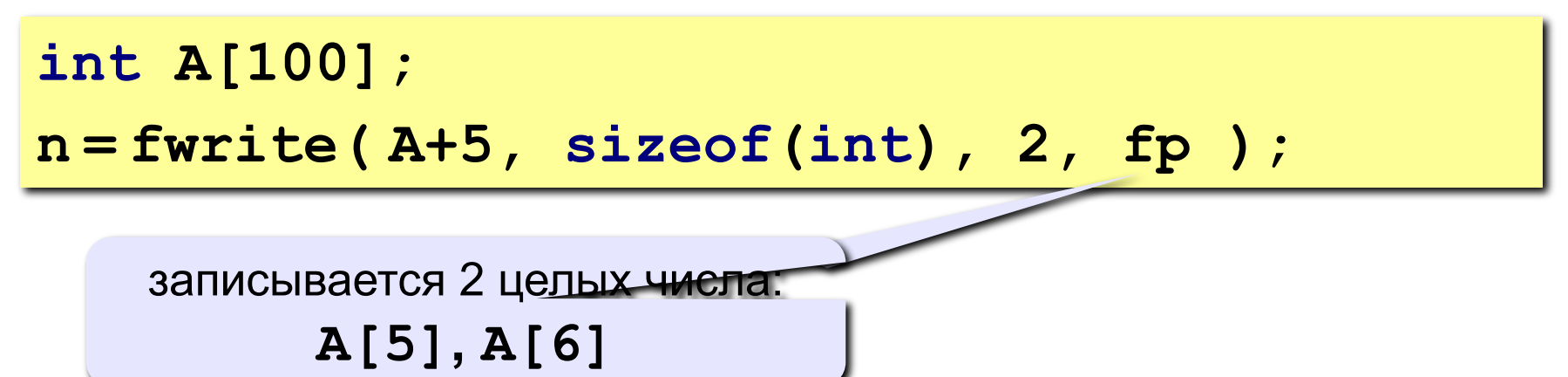

### **Работа с матрицами**

#### **Хранение в памяти: построчно**

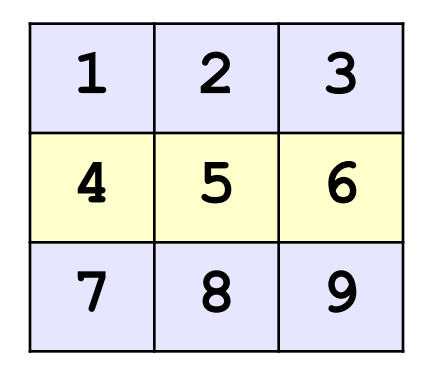

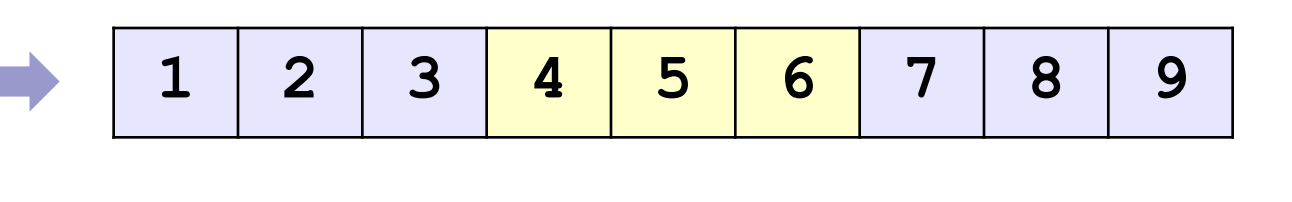

#### **Запись матрицы**

```
int A[3][3];
FILE *fp = fopen("output.dat", "wb");
... // здесь заполняем матрицу
n = fwrite( A, sizeof(int), 9, fp );
```
## **Пример**

**Задача:** прочитать массив из файла **input.dat**, умножить все элементы на 2 и вывести в файл **output.dat**.

**Структура программы:**

```
#include <stdio.h>
void main()
{
   const int N = 10;
   int i, A[N], n;
   FILE *fp;
   // чтение данных и файла input.dat
   for ( i = 0; i < n; i ++ ) 
     A[i] = A[i] * 2; // запись данных в файл output.dat
}
                        прочитано 
                       фактически
```
### **Работа с файлами**

#### **fp = fopen( "input.dat", "rb" ); if ( fp == NULL ) { printf("Файл открыть не удалось."); return; } n = fread ( A, sizeof(int), N, fp ); if ( n < N ) printf("Не хватает данных в файле"); fclose ( fp ); Чтение данных:** критическая ошибка некритическая ошибка

#### **Запись данных:**

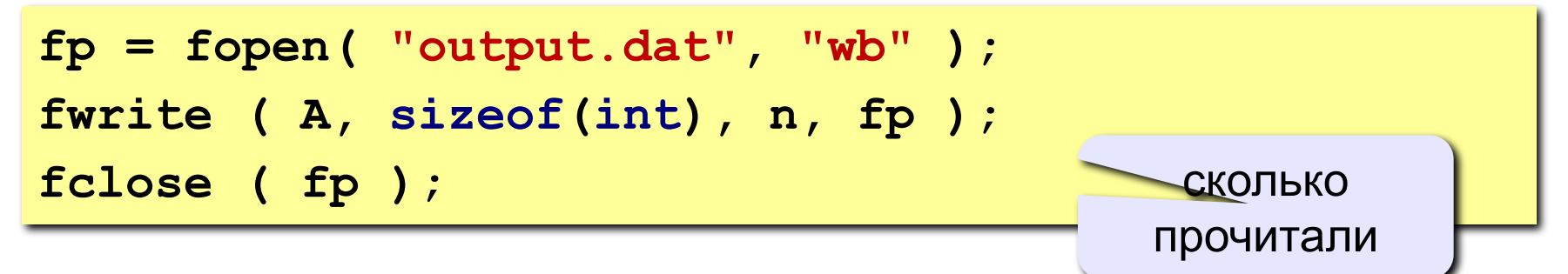

# **Прочие функции для работы с файлами**

- Позиционирование в файле
- Удаление файла
- Переименование файла
- Создание временного файла

### **Позиционирование в файле**

#### **fseek() – установка указателя файла в нужную позицию**

```
int fseek(FILE *stream, long offset, int origin );
              указатель
               на файл смещение точка отсчета
 0 – все ОК, 
-1 – ошибка
```
#### **Для бинарного файла:**

- offset смещение в байтах относительно точки отсчета
- origin **SEEK\_SET (начало), SEEK\_CUR (текущая позиция), SEEK\_END (конец файла)**

#### **Для текстового файла:**

- offset должен быть нулем или значением, полученным  $ftell()$
- origin **всегда SEEK\_SET (начало)**

### **Позиционирование в файле**

**ftell() – текущая позиция файлового указателя**

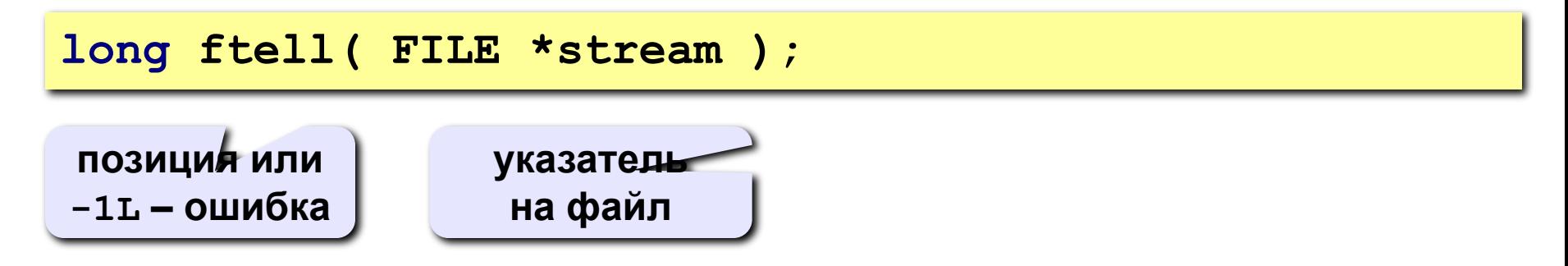

- смещение в байтах относительно начала файла
- -1L**, если произошла ошибка**

### **Пример. Определение размера файла**

```
long fsize(char *filename) {
   FILE *fp;
   long size;
   fp = fopen( filename, "rb" );
   if ( fp == NULL ) return -1L;
   fseek(fp,0,SEEK_END);
   size = ftell(fp);
   fclose(fp);
   return size;
}
void main() {
  ...
  printf("%ld\n", fsize("input.txt"));
 ...
}
                                     позиционирование в 
                                        конец файла
                                     текущая позиция = 
                                       размер файла
```
### **Позиционирование в файле**

**feof() – достигнут ли конец файла?**

```
int feof( FILE *stream );
```
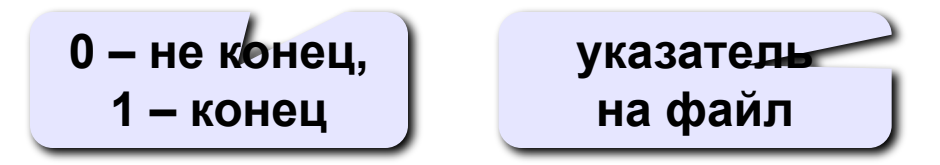

- 0, **если конец файла не достигнут**
- 1,**если указатель файла достиг символа «конец файла»**

# **Удаление файла**

**remove() – удалить файл**

**int remove(const char \*filename);**

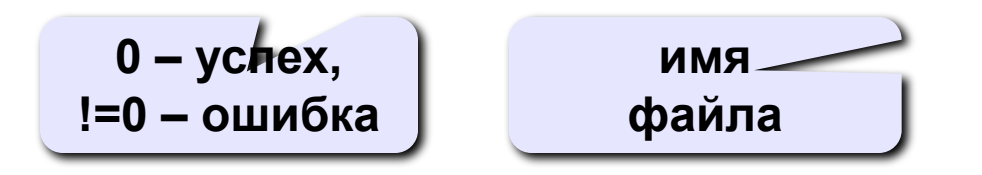

- 0, **если удаление прошло успешно**
- иное,**если произошла ошибка**

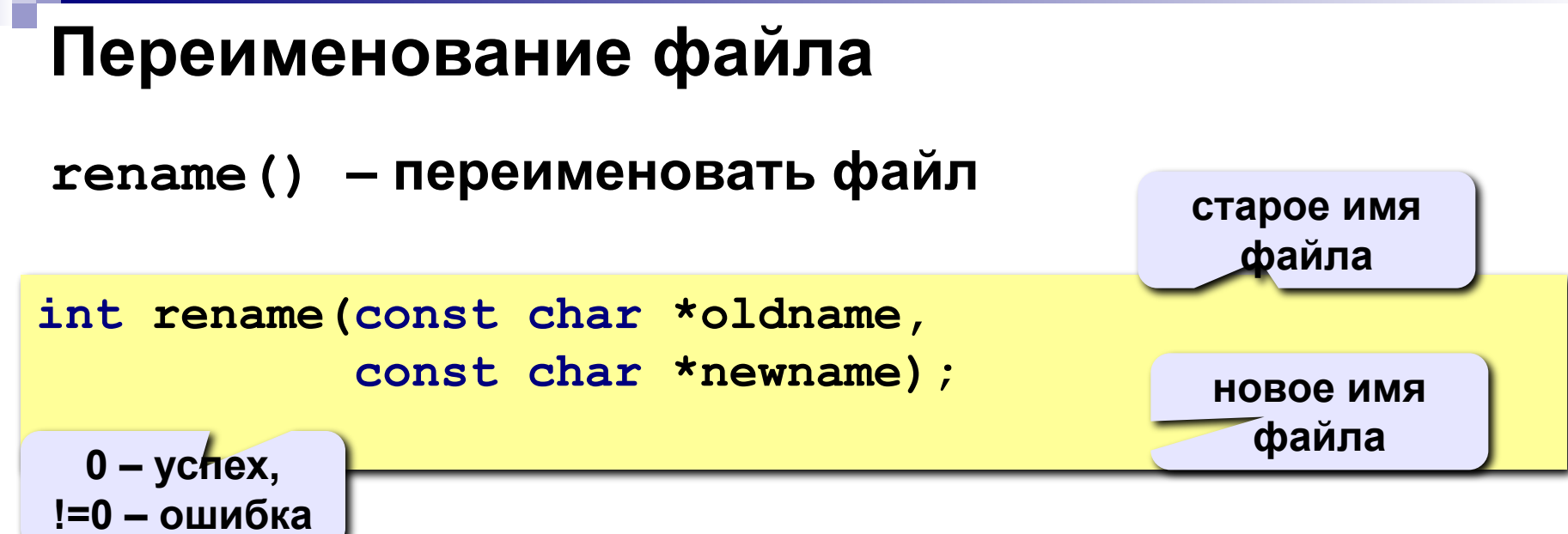

- 0, **если операция прошла успешно**
- иное,**если произошла ошибка**

### **Создание временного файла**

**tmpfile() – создать временный файл**

```
FILE *tmpname ();
```
**указатель на файл**

- **• указатель на временный файл, открытый в режиме "wb+", и автоматически удаляемый при закрытии файла или завершении программы**
- NULL,**если произошла ошибка**

# **Предопределенные файлы**

- Стандартный поток вывода
- Стандартный поток ввода
- Стандартный поток ошибок

### **Предопределенные файлы**

**Когда программа начинает работу, открываются три стандартных потока:**

- **• stdin стандартный поток ввода ("rt")**
- **• stdout стандартный поток вывода ("wt")**
- **• stderr стандартный поток ошибок ("wt")**

```
\nprint('Hello!');\n\nscanf('%d", & x);\n
$$
\sum
$$
\n $\sum$ \n $\sum$ \n<math display="</pre>
```

**c:\>myprog.exe 1> stdout.txt c:\>myprog.exe 2> stderr.txt c:\>myprog.exe < 18 перенаправление потоков ввода-вывода в ОС**

# **Вопросы?**

- Текстовые файлы
	- ◻ Общие сведения
	- ◻ Открытие текстовых файлов
	- ◻ Возможные ошибки
	- ◻ Чтение/запись в текстовые файлы
	- ◻ Примеры
- Бинарные файлы
	- ◻ Общие сведения
	- ◻ Открытие бинарных файлов
	- ◻ Поблочные чтение/запись
	- ◻ Примеры
- Прочие функции для работы с файлами
	- ◻ Позиционирование в файле
	- ◻ Удаление файла
	- ◻ Переименование файла
	- ◻ Создание временного файла
- Предопределенные файлы
	- ◻ Стандартный поток вывода
	- ◻ Стандартный поток ввода
	- ◻ Стандартный поток ошибок *Н. Копейкин.* Начало сказки

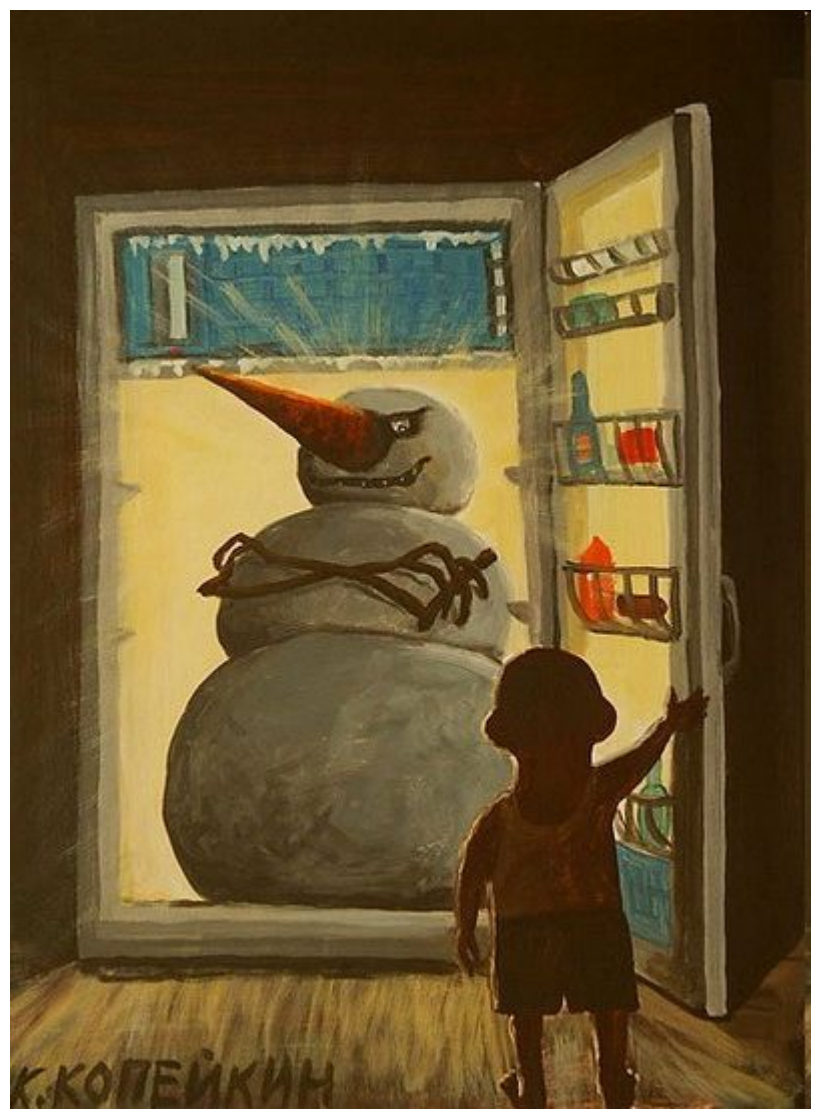